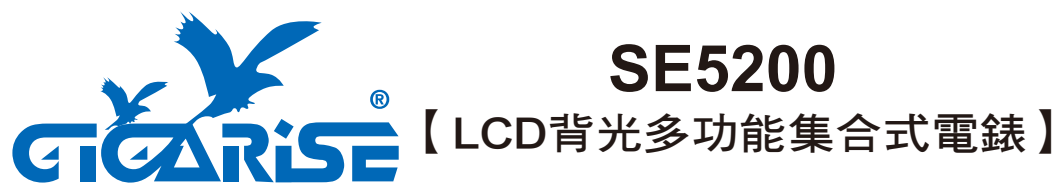

KWH/KW/V/A/Hz/PF/WD多功能LCD背光集合式電錶

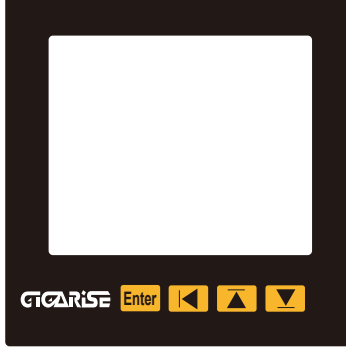

## ■ 按鍵說明:

- <mark>Enter</mark> 鍵一次,第一列顯示 닏匚닠,再按 Enter 鍵一次,最後一排四位數閃爍,按|◀ 至千位數,按 ☎ 設為1000後,按 <mark>Enter</mark> 進入第一階層參數設定。 ■ 鍵, 選擇階層參數, 累加數值設定, 0~9 。
- ▼ 鍵, 選擇階層參數, 遞減數值設定, 0~9 。
- 位移參數值設定。
- <del>Enter</del> 存入參數設定值,所有參數階層完成後, 長按跳回主頁。
- ■● 鍵長按三秒,進入綜合畫面值顯示。

■ 參數及配線注意事項: ■ ■ 開孔尺寸圖:

- 1. 請勿更動參數為原廠設定值,如有更動請 調回原廠設定。
- 2. 安裝前請先確認電錶之電源規格、輸入 信號、及輸出裝置是否與訂購規格相符。
- 3.配線前請先詳閱配線圖,請注意正負極性。

4.為有效防止電磁干擾,配線時請將電源線 與輸入信號線作適當之隔離。

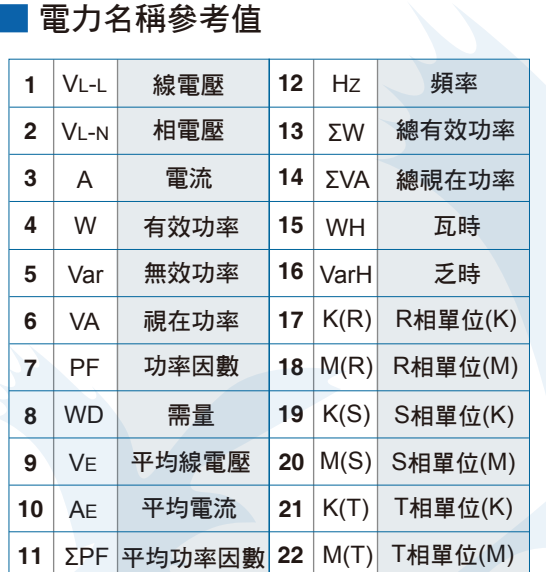

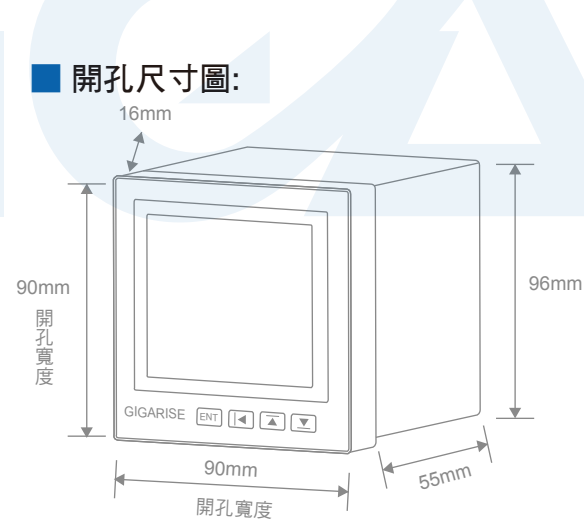

## ■ 第一階層參數表

## <u>Enter</u> 鍵一次,第一列顯示 닏닏닠,再按 Enter 鍵一次,最後一排四位數閃爍,按 1◀ 至千位數 ,按 ▲ 設為1000後,按 Emer 進入第一階層。(參數設定數值,請以最後一排為基準)

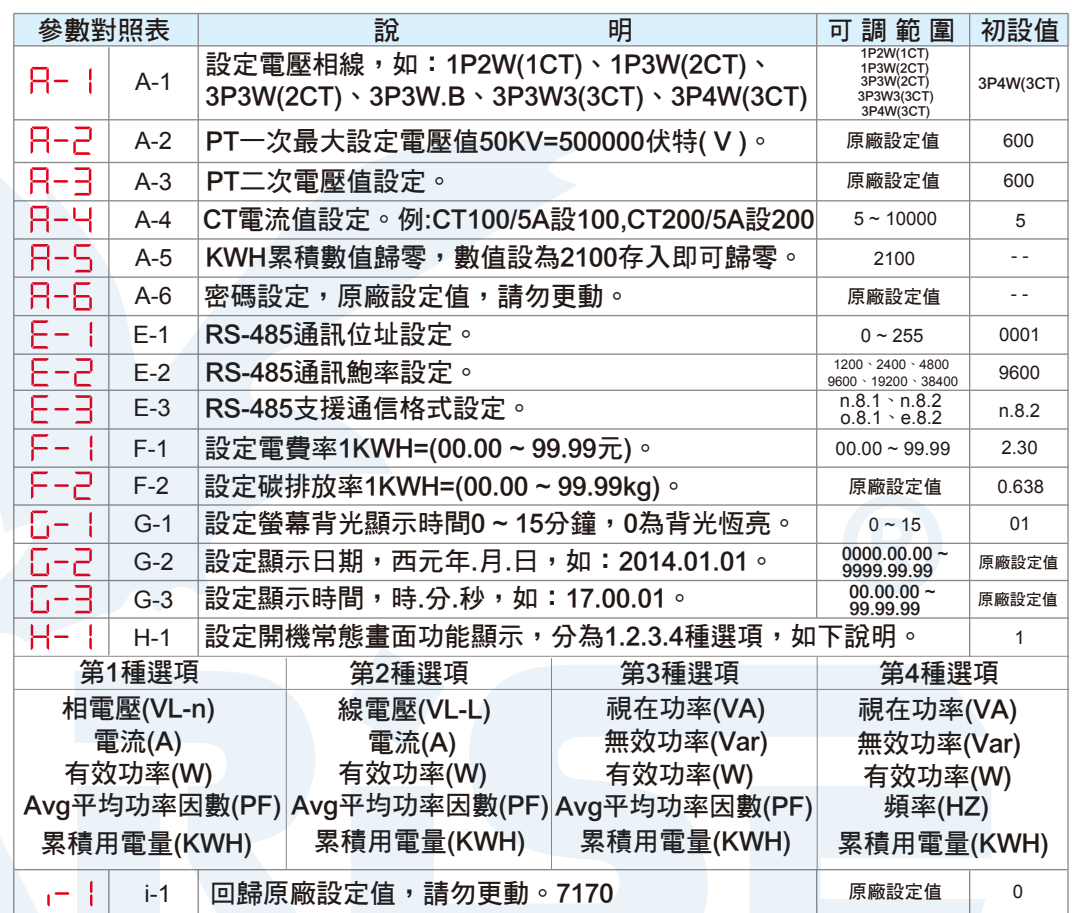

## ■ 各數值顯示畫面選項:1◀鍵長按三秒,進入綜合畫面值顯示。

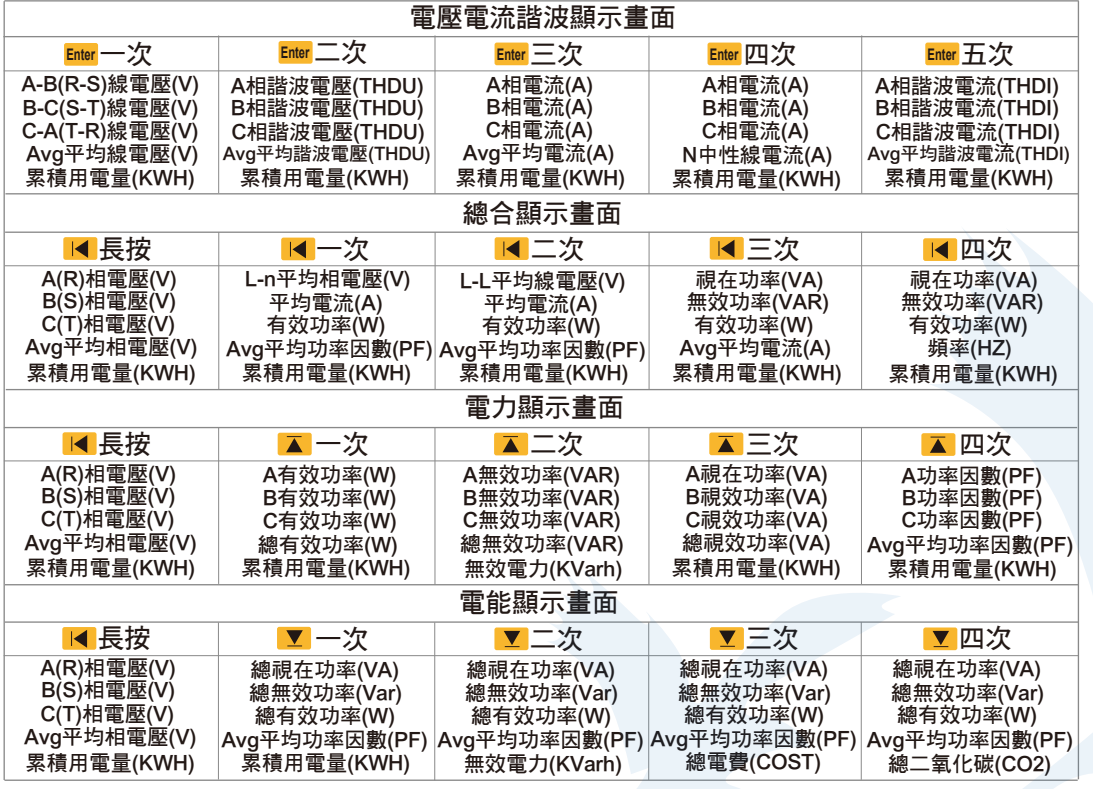

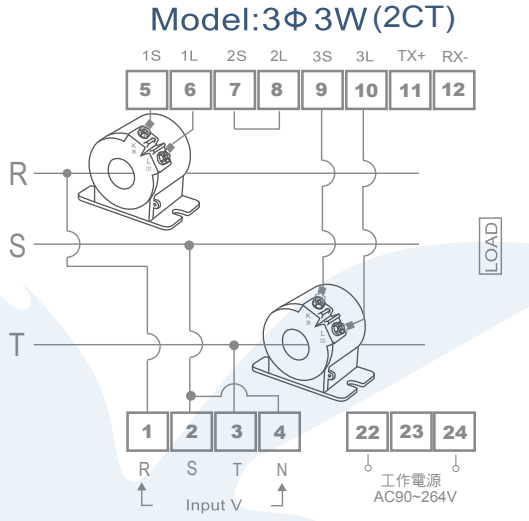

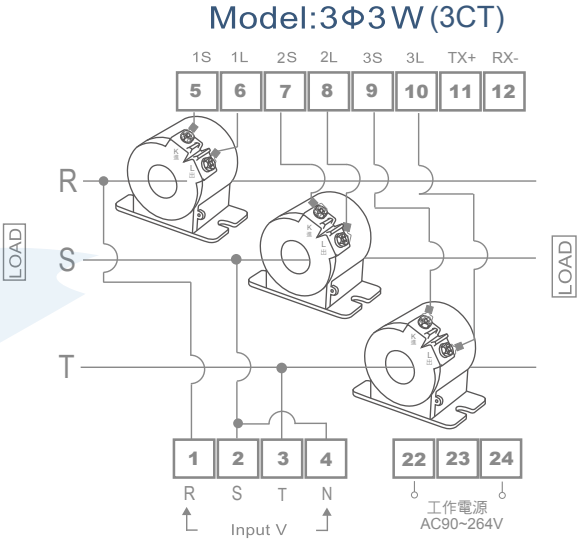

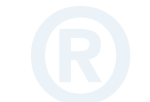

 $Model:3\Phi4W(3CT)$ 

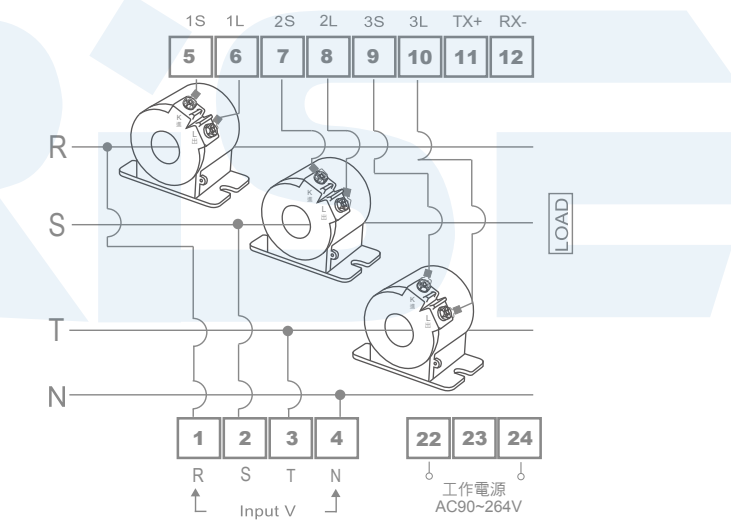

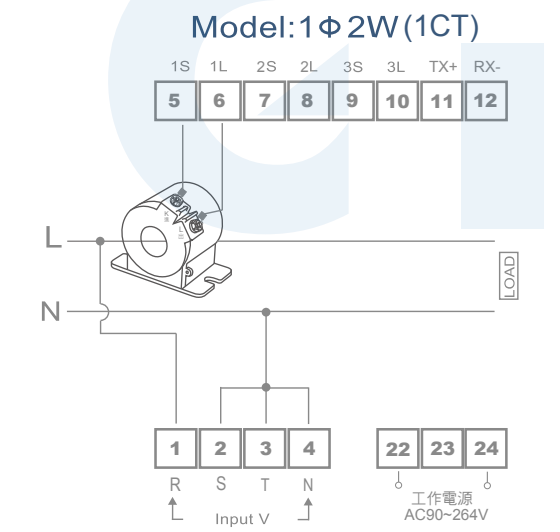

■ 配線圖:

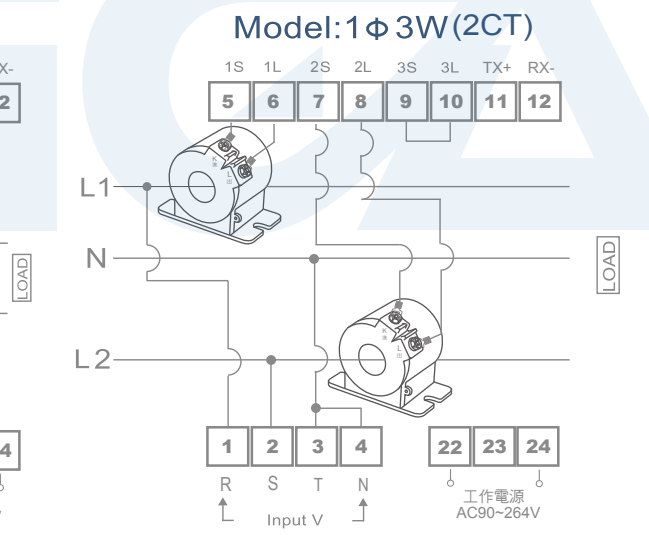